**OneAssign**

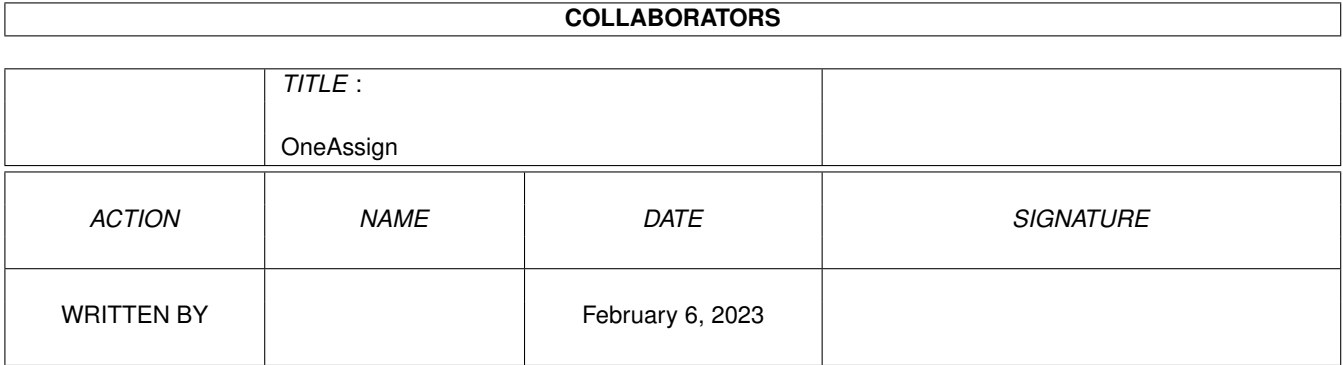

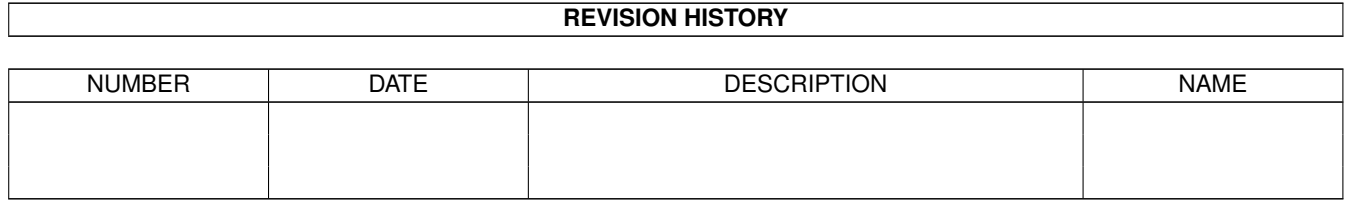

# **Contents**

## [1](#page-3-0) OneAssign 1

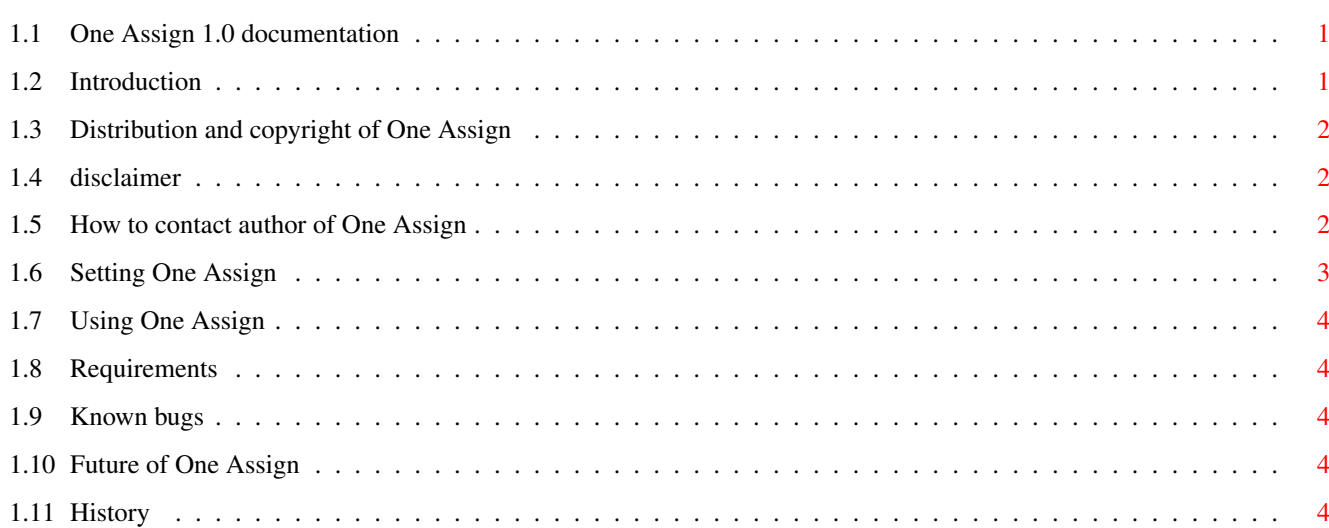

## <span id="page-3-0"></span>**Chapter 1**

## **OneAssign**

## <span id="page-3-1"></span>**1.1 One Assign 1.0 documentation**

Documentation to

One Assign (release 1.1, version 37.2) (c) 1994 Jan Skypala (One of Binary Mystery) Introduction Distribution Disclaimer How to contact me Setting program Using program Requirements Known bugs History Future Enjoy.

## <span id="page-3-2"></span>**1.2 Introduction**

Introduction

I always hated the situation that about 10 lines in my startup-sequence and another 15 in user-startup were covered with all these assign commands.

Assign command occupies 3220 bytes in AmigaDOS 3.0 and it's quite a long program, because all the needed functions are in dos.library, which is in ROM. So there was born idea for One Assign program

One Assign program is a small utility not to make the life easier, but to save the memory and time when booting. It will do all assigns you need. The code is from 34 to 122 bytes long (it depends how many types of assign you want to use). Compare it to original assign!

You won't be able to use the program without assembler, as there is not any executable program in archive. You should also understand assembly programming a little bit to understand setting the program

#### <span id="page-4-0"></span>**1.3 Distribution and copyright of One Assign**

Distribution and copyright

Everything in this archive is freely distributable, but also copyrighted to author, Jan Skypala. But it's not freeware. Let's call this new category PostCard-ware, so anyone using the program is asked to send a postcard to author, if possible postcard with the picture of the place he lives in.

I'm not postcards collector, but I'd like to know all the places Amiga fans live in.

Authors of shareware programs using my program are asked to find the program equivalent to registration fee (it took me about the same time to write the program and documentation as earn the money you want for your programs) and register me and send me FULL WORKING programs (or key files). The programs are accepted on 3.5" disks or by Internet E-mail, addresses are in

How to contact me

## <span id="page-4-1"></span>**1.4 disclaimer**

Disclaimer

The program is provided as-is, so the author takes no responsibility for any damage done to your computer, you or anyone else, including changing your CPU to Intel type, double your hard disk capacity or making you to eat your mouse.

#### <span id="page-4-2"></span>**1.5 How to contact author of One Assign**

Any problems, ideas, questions, money, new and old hardware and software, nice dark hair brown eyes girls are accepted on the address:

Jan Skypala Zasovska 730 Valasske Mezirici 757 01 Czech Republic

Normal letters and software are also accepted via InterNET E-Mail. If you are sending software, please, compress it using lha or dms and if possible send it via MS-DOS P-Mail using file type Binary and coding BinHex. Address is:

skypalaj@mat-infnw.upol.cz

## <span id="page-5-0"></span>**1.6 Setting One Assign**

Setting One Assign

So, all you need is assembly compiler. I think you can use anyone, but I cannot guarantee that. The program was written using TrashmOne 1.6, so this one will work.

As there are four main types of assign command, the program (and data as well) are divided to three parts.

The first part is for normal assigns. It is the same as you write e.g. ASSIGN abc: SYS:Libs.

The second one is for multiple assigns. The ASSIGN command example is e.g. ASSIGN abc: SYS:C ADD. It means, that if any program will look for file abc:xyz, AmigaDOS will first search in SYS:Libs directory as we assigned it first and if this file is not there, it will search through SYS:C directory. This is used e.g. in WB 3.0 for LIBS: assign (to SYS:Libs and SYS:Classes) and I'm using this one for fonts too (one directory for BitMap fonts and the second one for Compugraphics outline ones).

The third part is for late assigns. The ASSIGN command example is e.g. ASSIGN ijk: SYS: DEFER. It means, that the assign won't be present to Amiga until first use. It will not pop up in file requesters until anything will ask AmigaDOS for ijk: device. Then it will be assigned.

The fourth, last one is for path assigns. The example: ASSIGN Floppy: DF0: PATH. It means, that when anything will ask for Floppy: it will go to currenly present disk in df0:, not to the one it was in drive when assign was called.

So if you don't want to use any part of these four ones, just put ; to the beginning of equivalent SET command line at the beginning of the program. NORMALASSIGNS stands for the first part, ADDASSIGNS for the second, DEFERASSIGNS for the third and PATHASSINGS for the last one.

And now how to tell program which assigns to make. As I wanted to make the program the smallest it can be, it can't read command line arguments. Instead of that you have to type everything into program and then compile it. All three lists for all the three parts of program has the same syntax, so it is:

dc.b 'Path',0,Name',0

The Path stands for the directory assign will be made to and Name stands for the device assign will be made for. It's the same as the ASSIGN command would look like ASSIGN Name: Path.

The IMPORTANT THING is that the Name in the list is without the ':' character.

One example: Assign for 'ENV:' to 'RAM:ENV' will look: dc.b 'RAM:ENV',0,'ENV',0

Whole list is ended by dc.b 0 There are all three lists I use so I hope you'll understand it. If not, I'm sorry, you're missing quite good utility.

## <span id="page-6-0"></span>**1.7 Using One Assign**

The program cannot be run from Workbench. The best thing is to run AllAssign in Startup-Sequence at the possition you normaly run your first assign. And don't forget to delete all used assigns in startup-sequence and in user-startup.

Keep the source code so you can update the program whenever anything is asking for it's own ASSIGN

#### <span id="page-6-1"></span>**1.8 Requirements**

One Assign requires AmigaDOS V37 at least for running One Assign requires assembly compiler and include files for compiling.

One Assign wes developed using A1200 (Kickstart 39.106, Workbench 39.29) with 203 MB Conner Hard disk (CP 30204).

One Assign was tested under Kick and WB mentioned above and also under Kickstart 37.175 and Workbench xx.xxx (again on A1200).

## <span id="page-6-2"></span>**1.9 Known bugs**

Hey boy, is it really so long program there can be a bug?

#### <span id="page-6-3"></span>**1.10 Future of One Assign**

Future? What future? O.K., if you want something, write me.

## <span id="page-6-4"></span>**1.11 History**

```
History
release 1.0 (version 37.1, 16/2/94)
   First release
release 1.1 (version 37.2, 1/3/94)
   Name changed from AllAssigns to OneAssign
   Path assigns added.
```